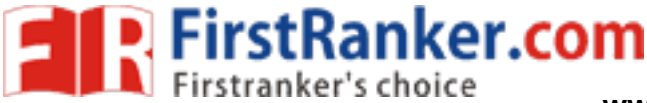

**www.FirstRanker.com www.FirstRanker.com**

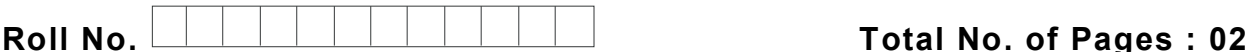

**Total No. of Questions : 18**

# **B.Tech. (CSE) (Sem. – 5 ) DATABASE ADMINISTRATION Subject Code : CS -305 Paper ID : [A046 6 ]**

**Time : 3 Hrs. Max. Marks : 60**

#### **INSTRUCTION S TO CANDIDATES :**

- **1. SECTION -A is COMPULSORY consisting of TEN questions carrying TWO marks each.**
- **2. SECTION -B contains FIVE questions carrying FIVE marks each and students have to attempt any FOUR questions.**
- **3. SECTION -C contains THREE questions carrying TEN marks each and students have to attempt any TWO questions.**

## **SECTION - A**

#### **Answer briefly :**

- Lanker.com Q1 Explain in brief the term Metadata.
- Q2 Define weak and strong entity sets.
- Q3 What is a super key?
- Q4 What is a Relation Schema and a Relation?
- Q5 What are the unary operations in Relational Algebra?
- Q6 What do you mean by SQL? What are the characteristics of SQL?
- Q7 What is Functional Dependency?
- Q8 Define lock. What are the different modes of lock?
- Q9 What are the different phases of transaction?
- Q10 Why is concurrency control needed?

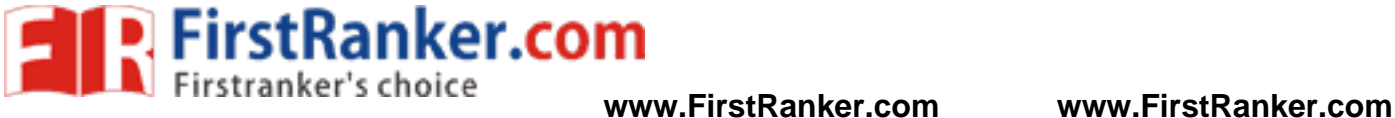

## **SECTION - B**

- Q11 Write a detailed note on Database Language and Interfaces.
- Q12 Explain the Insert, Delete and Update statements in SQL with example.
- Q13 Explain the following relational algebra operations with example
	- a) Select
	- b) Project
	- c) Union
- Q14 Write a detailed note on Concurrency control based on Timestamp ordering.
- Q15 Write a detailed note on shadow paging recovery technique with example.

# **SECTION - C**

- Q16 Write a detailed note on advantages and disadvantages of using DBMS.
- Q17 a) Write a detailed note on Tuple Relational calculus.
- SECTION-C<br>
Note on advantages and disadvantages<br>
ed note on Tuple Relational calculus.<br>
note on Discretionary Access Contro<br>
an by Functional Dependencies? Expl<br>
Revs with suitable example. b) Write a brief note on Discretionary Access Control based on Granting and Revoking of Privileges.
- Q18 What do you mean by Functional Dependencies ? Explain in detail various normal forms based on Primary keys with suitable example.